# The pdfcolparcolumns package

Heiko Oberdiek <heiko.oberdiek at googlemail.com>

# 2010/01/11 v1.3

#### Abstract

Since version 1.40 pdfTEX supports several color stacks. This package uses them to fix color problems in package parcolumns.

# Contents

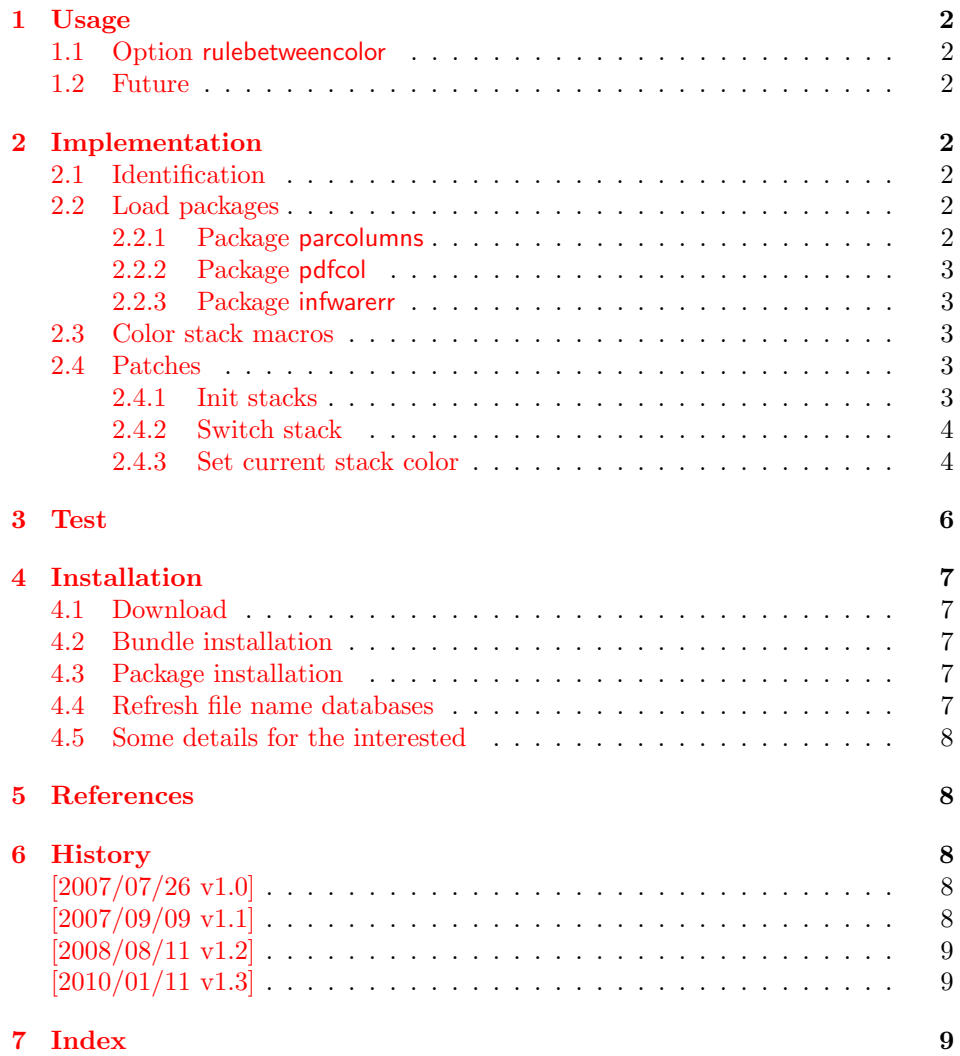

#### 1 Usage

\usepackage{pdfcolparcolumns}

<span id="page-1-0"></span>The package pdfcolparcolumns loads package parcolums [1]. If color stacks are available then the macros of parcolumns are patched to add support for color stacks.

#### 1.1 Option rulebetweencolor

<span id="page-1-1"></span>Package pdfcolparcolumns also fixes the color for the rule between columns (if rulebetween is set). Default color is \normalcolor. But this can be changed by using option rulebetweencolor. It takes a color specification as value. If the value is empty, then the default (\normalcolor) is used. Examples:

```
rulebetweencolor=blue,
rulebetweencolor={red},
rulebetweencolor=\{\}, \% \normalcolor is used
rulebetweencolor=[rgb]{1,0,.5} % see below
```
If used inside the optional argument of environment parcolumns and the value contains an optional argument, then whole value must be put in curly braces:

```
\begin{parcolumns}[
 rulebetween,
  rulebetweencolor={[rgb]{1,0,.5}},
]{2}
  ...
\end{parcolumns}
```
This option rulebetweencolor can also be set using \setkeys:

```
\setkeys{parcolumns}{rulebetweencolor=green}
```
#### 1.2 Future

<span id="page-1-2"></span>Currently package parcolumns does not seem to be maintained. Nevertheless if there will be a new version that adds support for color stacks, then this package may become obsolete.

# 2 Implementation

### 2.1 Identification

```
1 \langle*package\rangle2 \NeedsTeXFormat{LaTeX2e}
3 \ProvidesPackage{pdfcolparcolumns}%
4 [2010/01/11 v1.3 Color stacks support for parcolumns (HO)]%
```
#### <span id="page-1-8"></span><span id="page-1-4"></span>2.2 Load packages

#### <span id="page-1-10"></span>2.2.1 Package parcolumns

<span id="page-1-5"></span>Currently package parcolumns does not define options. Thus it is just a precaution that the options of package pdfcolparcolumns are passed to package parcolumns.

```
5 \DeclareOption*{%
6 \PassoptionsToPackage{\CurrentOption}{parcolumns}%
7 }
8 \ProcessOptions\relax
```

```
9 \RequirePackage{parcolumns}[2004/11/25]
```
#### <span id="page-2-0"></span>2.2.2 Package pdfcol

```
10 \RequirePackage{pdfcol}[2007/09/09]
11 \ifpdfcolAvailable
12 \lambdaelse
13 \PackageInfo{pdfcolparcolumns}{%
14 Loading aborted, because color stacks are not available%
15 }%
16 \expandafter\endinput
17 \fi
```
#### <span id="page-2-1"></span>2.2.3 Package infwarerr

<span id="page-2-23"></span>\RequirePackage{infwarerr}[2007/09/09]

#### <span id="page-2-2"></span>2.3 Color stack macros

<span id="page-2-18"></span>\pcpc@MaxStack Macro \pcpc@MaxStack holds the highest number of allocated stacks.

<span id="page-2-5"></span>\global\chardef\pcpc@MaxStack=\z@

<span id="page-2-17"></span>\pcpc@InitStacks Macro \pcpc@InitStacks takes the number of columns as argument and ensures that there are enough color stacks for all columns.

#### <span id="page-2-12"></span><span id="page-2-11"></span><span id="page-2-9"></span><span id="page-2-8"></span><span id="page-2-7"></span><span id="page-2-4"></span> \def\pcpc@InitStacks#1{% \ifnum#1>\pcpc@MaxStack \begingroup \count@\pcpc@MaxStack 24 \loop 25 \advance\count@\@ne 26 \pdfcolInitStack{pcpc@\the\count@}% \ifnum#1>\count@ 28 \repeat \global\chardef\pcpc@MaxStack=\count@ \endgroup \fi }

#### <span id="page-2-20"></span>\pcpc@SwitchStack

<span id="page-2-21"></span><span id="page-2-13"></span><span id="page-2-6"></span> \def\pcpc@SwitchStack#1{% \pdfcolSwitchStack{pcpc@\number#1}% }

#### <span id="page-2-19"></span>\pcpc@SetCurrent

<span id="page-2-14"></span> \def\pcpc@SetCurrent#1{% \pdfcolSetCurrent{pcpc@\number#1}% }

#### <span id="page-2-3"></span>2.4 Patches

Now the color stack macros are patched into the macros of package parcolumns.

#### 2.4.1 Init stacks

\pcpc@InitStacks should go into the definition of environment parcolumns. \pc@alloccolumns is executed there and nowhere else, thus we hook into it.

```
39 \g@addto@macro\pc@alloccolumns{%
40 \pcpc@InitStacks\pc@columncount
41 }
```
#### <span id="page-3-0"></span>2.4.2 Switch stack

\pcpc@SwitchStack should be called by marco \colchunk@. However it is easier to patch \pc@setcolumnwidth that is executed in \colchunk@ only.

```
42 \g@addto@macro\pc@setcolumnwidth{%
43 \pcpc@SwitchStack\pc@columnctr
44 }
```
#### <span id="page-3-1"></span>2.4.3 Set current stack color

\pcpc@SetCurrent is set at the begin of each line. It must be inserted into \pc@placeboxes. Unhappily there is no easy way. Therefore we check and redefine \pc@placeboxes.

<span id="page-3-34"></span><span id="page-3-33"></span><span id="page-3-32"></span><span id="page-3-31"></span><span id="page-3-30"></span><span id="page-3-29"></span><span id="page-3-28"></span><span id="page-3-26"></span><span id="page-3-25"></span><span id="page-3-24"></span><span id="page-3-23"></span><span id="page-3-22"></span><span id="page-3-21"></span><span id="page-3-20"></span><span id="page-3-19"></span><span id="page-3-18"></span><span id="page-3-17"></span><span id="page-3-16"></span><span id="page-3-14"></span><span id="page-3-13"></span><span id="page-3-12"></span><span id="page-3-11"></span><span id="page-3-10"></span><span id="page-3-9"></span><span id="page-3-8"></span><span id="page-3-7"></span><span id="page-3-6"></span><span id="page-3-5"></span><span id="page-3-4"></span><span id="page-3-3"></span><span id="page-3-2"></span>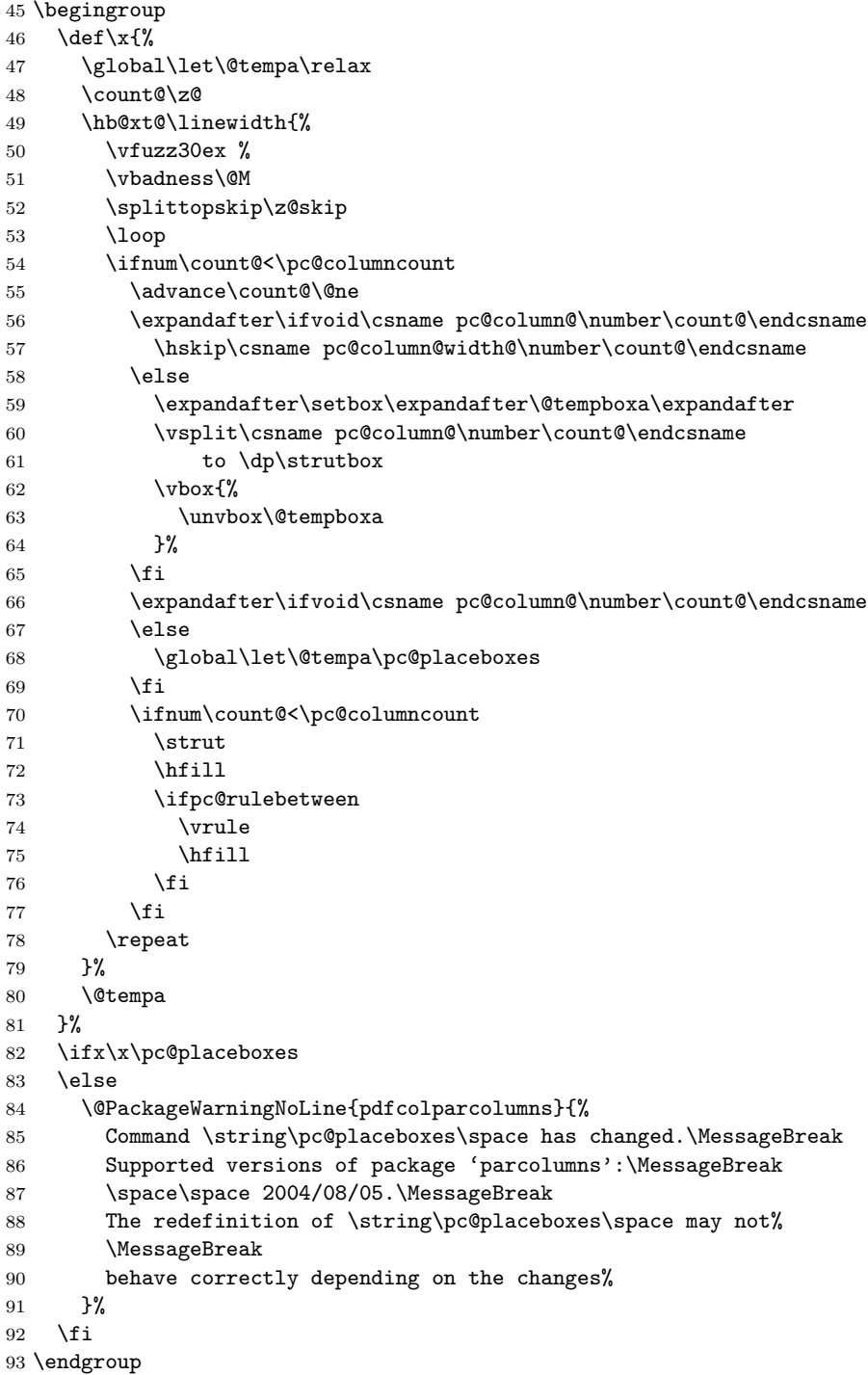

#### <span id="page-4-23"></span>\pc@placeboxes

<span id="page-4-31"></span><span id="page-4-30"></span><span id="page-4-29"></span><span id="page-4-27"></span><span id="page-4-21"></span><span id="page-4-19"></span><span id="page-4-16"></span><span id="page-4-15"></span><span id="page-4-12"></span><span id="page-4-11"></span><span id="page-4-10"></span><span id="page-4-9"></span><span id="page-4-8"></span><span id="page-4-6"></span><span id="page-4-3"></span><span id="page-4-0"></span>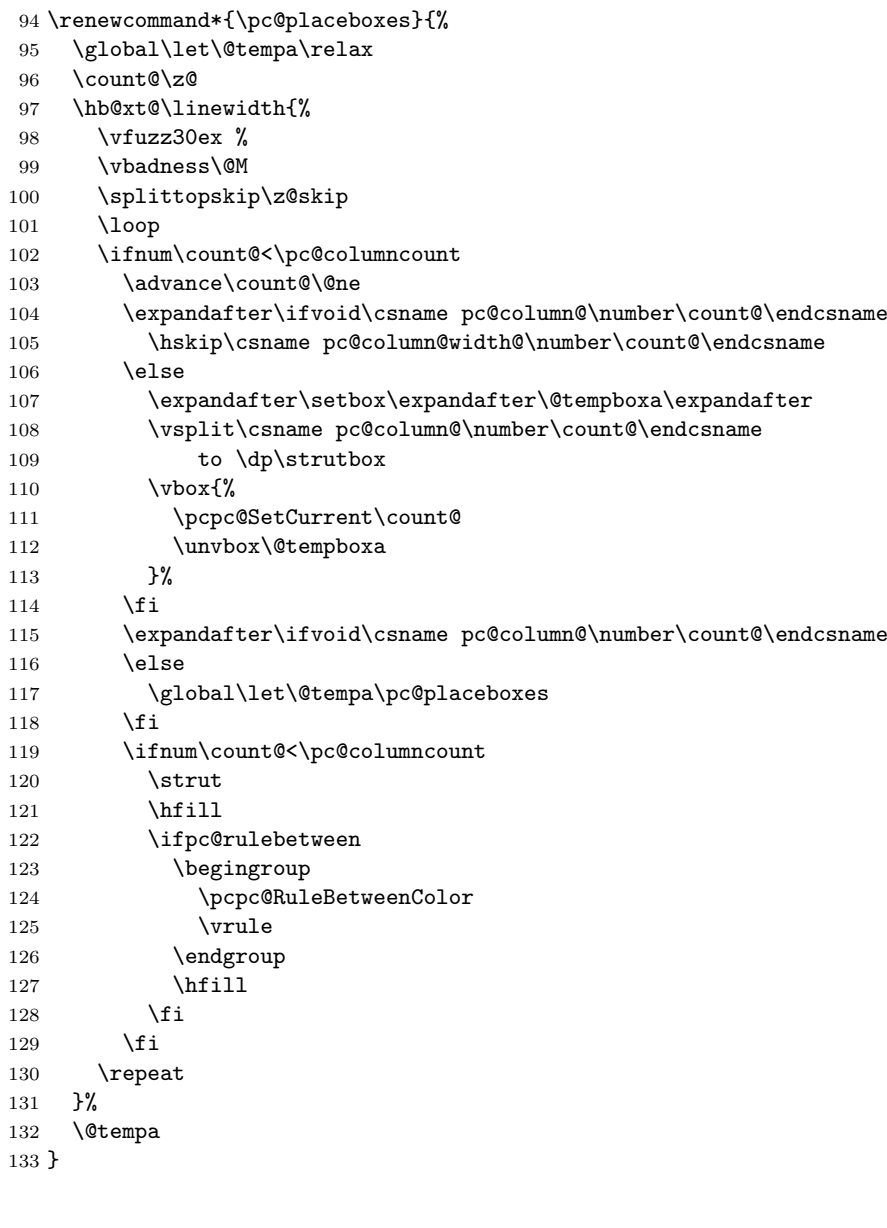

<span id="page-4-32"></span><span id="page-4-28"></span><span id="page-4-22"></span><span id="page-4-20"></span><span id="page-4-18"></span><span id="page-4-17"></span><span id="page-4-13"></span><span id="page-4-5"></span><span id="page-4-4"></span> \def\pcpc@RuleBetweenColorDefault{% \normalcolor }

#### \pcpc@RuleBetweenColor

\pcpc@RuleBetweenColorDefault

\let\pcpc@RuleBetweenColor\pcpc@RuleBetweenColorDefault

```
138 \define@key{parcolumns}{rulebetweencolor}{%
139 \edef\pcpc@temp{#1}%
140 \ifx\pcpc@temp\@empty
141 \let\pcpc@RuleBetweenColor\pcpc@RuleBetweenColorDefault
142 \else
143 \edef\pcpc@temp{%
144 \noexpand\@ifnextchar[{%}
145 \def\noexpand\pcpc@RuleBetweenColor{%
146 \noexpand\color\pcpc@temp
147 }%
148 \noexpand\pcpc@GobbleNil
149 }{%
```

```
150 \def\noexpand\pcpc@RuleBetweenColor{%
151 \noexpand\color{\pcpc@temp}%
152 }%
153 \noexpand\pcpc@GobbleNil
154 }%
155 \pcpc@temp\noexpand\@nil
156 }%
157 \pcpc@temp
158 \fi
159 }
```
<span id="page-5-18"></span>\pcpc@GobbleNil

<span id="page-5-19"></span><span id="page-5-17"></span><span id="page-5-2"></span>\long\def\pcpc@GobbleNil#1\@nil{}

161  $\langle$ /package $\rangle$ 

# <span id="page-5-3"></span>3 Test

The test file is a modified version of the file that Donald Goodman has posted in comp.text.tex: "Re: xcolor glitches" 1

```
162 \langle*test1\rangle163 \NeedsTeXFormat{LaTeX2e}
164 \AtEndDocument{%
165 \typeout{}%
166 \typeout{**************************************}%
167 \typeout{*** \space Check the PDF file manually! \space ***}%
168 \typeout{**************************************}%
169 \typeout{}%
170 }
171 \documentclass{article}
172 \usepackage{xcolor}
173 \usepackage{pdfcolparcolumns}
174
175 \newcommand{\instruct}[1]{%
176 \noindent
177 \footnotesize
178 \textcolor{red}{#1}%
179 }
180
181 \begin{document}
182 \begin{parcolumns}[colwidths={1=2.3in,2=2.3in},sloppy]{2}%
183 \colchunk[1]{%
184 \instruct{Et non dicitur versus} %
185 Fidelium anim\ae\ %
186 \instruct{%
187 sed immediate subiungitur antiphona finalis %
188 beat\ae\ Mari\ae\ Virginis%
189 } %
190 100.%
191 }%
192 \colchunk[2]{%
193 \instruct{%
194 And the verse %
195 \textcolor{black}{May the souls of the faithful} %
196 is not said, but the final antiphon of the %
197 Blessed Virgin Mary, %
198 \textcolor{black}{100,} %
199 is immediately joined.%
200 }%
201 }%
```
<span id="page-5-22"></span><span id="page-5-21"></span><span id="page-5-20"></span><span id="page-5-15"></span><span id="page-5-14"></span><span id="page-5-13"></span><span id="page-5-9"></span><span id="page-5-8"></span><span id="page-5-7"></span><span id="page-5-6"></span><span id="page-5-5"></span><span id="page-5-4"></span><span id="page-5-1"></span>Url: http://groups.google.com/group/comp.text.tex/msg/8eda74ed292012bb

202 \end{parcolumns}% 203 \end{document} 204  $\langle /test1 \rangle$ 

# 4 Installation

#### 4.1 Download

<span id="page-6-0"></span>**Package.** This package is available on  $CTAN^2$ :

<span id="page-6-1"></span>CTAN:macros/latex/contrib/oberdiek/pdfcolparcolumns.dtx The source file.

CTAN:macros/latex/contrib/oberdiek/pdfc[ol](#page-6-5)parcolumns.pdf Documentation.

Bundle. [All the packages of the bundle 'oberdiek' are also avail](ftp://ftp.ctan.org/tex-archive/macros/latex/contrib/oberdiek/pdfcolparcolumns.dtx)able in a TDS compliant ZIP archive. There the packages are already unpacked and the docu[mentation files are generated. The files and directories obey the T](ftp://ftp.ctan.org/tex-archive/macros/latex/contrib/oberdiek/pdfcolparcolumns.pdf)DS standard.

```
CTAN:install/macros/latex/contrib/oberdiek.tds.zip
```
TDS refers to the standard "A Directory Structure for T<sub>E</sub>X Files" (CTAN:tds/ tds.pdf). Directories with texmf in their name are usually organized this way.

#### [4.2 Bundle installation](ftp://ftp.ctan.org/tex-archive/install/macros/latex/contrib/oberdiek.tds.zip)

[Unpack](ftp://ftp.ctan.org/tex-archive/tds/tds.pdf)ing. Unpack the oberdiek.tds.zip in the TDS tree (als[o known as](ftp://ftp.ctan.org/tex-archive/tds/tds.pdf) texmf tree) of your choice. Example (linux):

```
unzip oberdiek.tds.zip -d "/texmf
```
Script installation. Check the directory TDS:scripts/oberdiek/ for scripts that need further installation steps. Package attachfile2 comes with the Perl script pdfatfi.pl that should be installed in such a way that it can be called as pdfatfi. Example (linux):

```
chmod +x scripts/oberdiek/pdfatfi.pl
cp scripts/oberdiek/pdfatfi.pl /usr/local/bin/
```
#### 4.3 Package installation

Unpacking. The .dtx file is a self-extracting docstrip archive. The files are extracted by running the  $.$ dtx through plain-T<sub>E</sub>X:

<span id="page-6-3"></span>tex pdfcolparcolumns.dtx

TDS. Now the different files must be moved into the different directories in your installation TDS tree (also known as texmf tree):

 $pdf columns.sty$   $\rightarrow$  tex/latex/oberdiek/pdfcolparcolumns.sty<br>  $pdf columns.pdf$  $\rightarrow$  doc/latex/oberdiek/pdfcolparcolumns.pdf test/pdfcolparcolumns-test1.tex → doc/latex/oberdiek/test/pdfcolparcolumns-test1.tex pdfcolparcolumns.dtx → source/latex/oberdiek/pdfcolparcolumns.dtx

If you have a docstrip.cfg that configures and enables docstrip's TDS installing feature, then some files can already be in the right place, see the documentation of docstrip.

#### 4.4 Refresh file name databases

If your T<sub>E</sub>X distribution (teT<sub>E</sub>X, mikT<sub>E</sub>X, ...) relies on file name databases, you must refresh these. For example, teTEX users run texhash or mktexlsr.

<span id="page-6-5"></span><span id="page-6-4"></span><sup>2</sup>ftp://ftp.ctan.org/tex-archive/

#### 4.5 Some details for the interested

Attached source. The PDF documentation on CTAN also includes the .dtx source file. It can be extracted by AcrobatReader 6 or higher. Another option is pdftk, e.g. unpack the file into the current directory:

<span id="page-7-0"></span>pdftk pdfcolparcolumns.pdf unpack\_files output .

**Unpacking with LATEX.** The  $\cdot$ **dtx** chooses its action depending on the format:

plain-T<sub>E</sub>X: Run docstrip and extract the files.

LATEX: Generate the documentation.

If you insist on using LAT<sub>E</sub>X for docstrip (really, docstrip does not need LAT<sub>E</sub>X), then inform the autodetect routine about your intention:

latex \let\install=y\input{pdfcolparcolumns.dtx}

Do not forget to quote the argument according to the demands of your shell.

Generating the documentation. You can use both the .dtx or the .drv to generate the documentation. The process can be configured by the configuration file  $l$ txdoc.cfg. For instance, put this line into this file, if you want to have  $A4$ as paper format:

```
\PassOptionsToClass{a4paper}{article}
```
An example follows how to generate the documentation with pdfLAT<sub>EX</sub>:

```
pdflatex pdfcolparcolumns.dtx
makeindex -s gind.ist pdfcolparcolumns.idx
pdflatex pdfcolparcolumns.dtx
makeindex -s gind.ist pdfcolparcolumns.idx
pdflatex pdfcolparcolumns.dtx
```
### 5 References

- [1] Jonathan Sauer: *The parcolumns package*; 2004/11/25; CTAN:macros/latex/contrib/sauerj/parcolumns.pdf.
- <span id="page-7-1"></span>[2] Heiko Oberdiek: *The pdfcol package*; 2007/09/09; CTAN:macros/latex/contrib/oberdiek/pdfcol.pdf.

## 6 History

#### $[2007/07/26 \text{ v}1.0]$

<span id="page-7-2"></span>• First version, published in the newsgroup comp.text.tex with the name parcolumns-colorstacks: "Re: xcolor glitches" $3$ 

#### <span id="page-7-3"></span> $[2007/09/09 \text{ v}1.1]$

- CTAN version, package [name renamed to](http://groups.google.com/group/comp.text.tex/msg/56bd897b11bca414) p[df](#page-7-5)[colparcolumns](news:comp.text.tex).
- <span id="page-7-4"></span>• Uses package pdfcol.
- Documentation added.
- Test file added.

<span id="page-7-5"></span> $3$ Url: http://groups.google.com/group/comp.text.tex/msg/56bd897b11bca414

# $[2008/08/11 \text{ v}1.2]$

- Code is not changed.
- $\bullet\,$  URLs updated.

# $[2010/01/11 v1.3]$

- Fix for rule color.
- New option rulebetweencolor for environment parcolumns.

# 7 Index

Numbers written in italic refer to the page where the corresponding entry is described; numbers underlined refer to the code line of the definition; numbers in roman refer to the code lines where the entry is used.

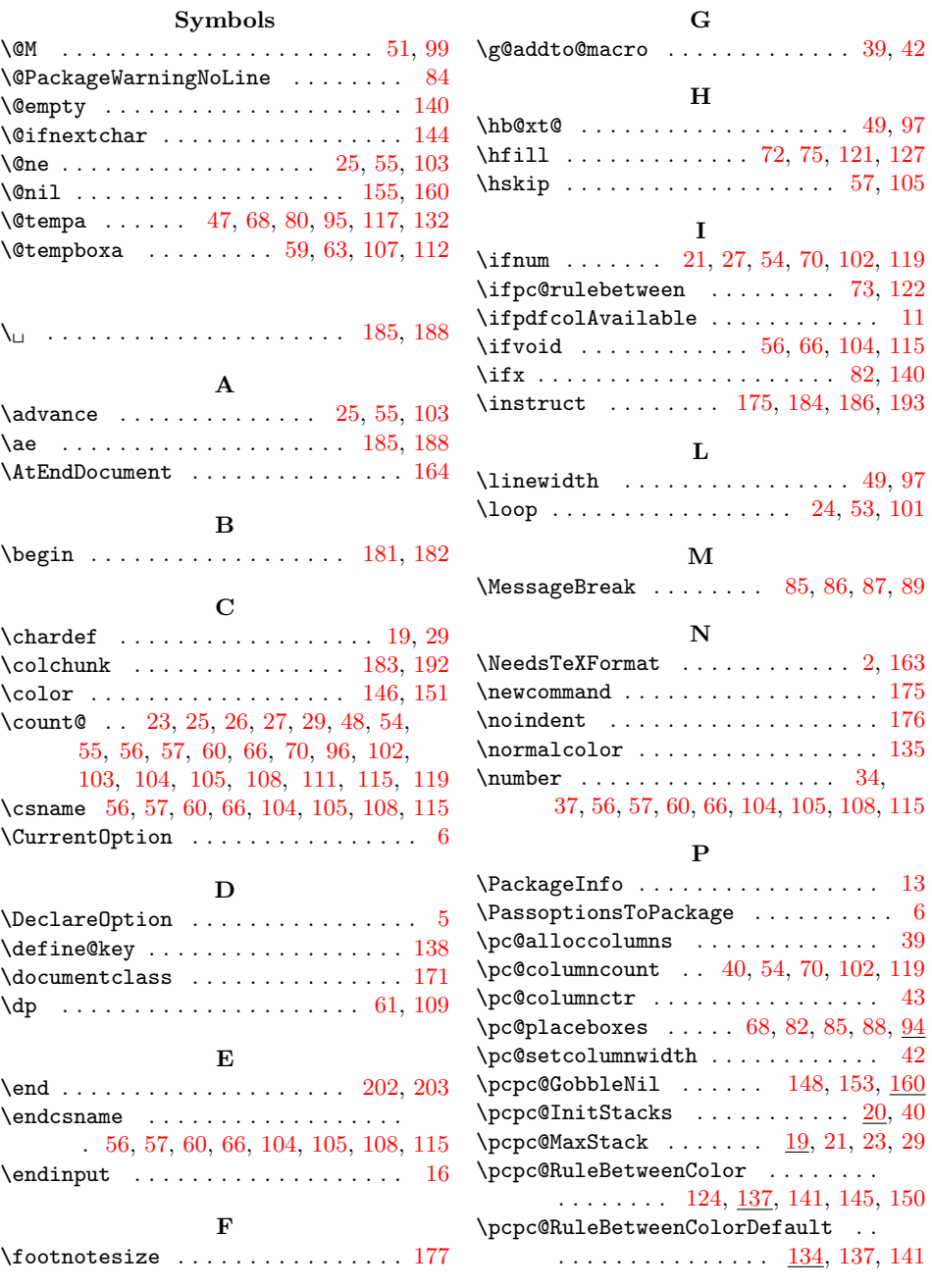

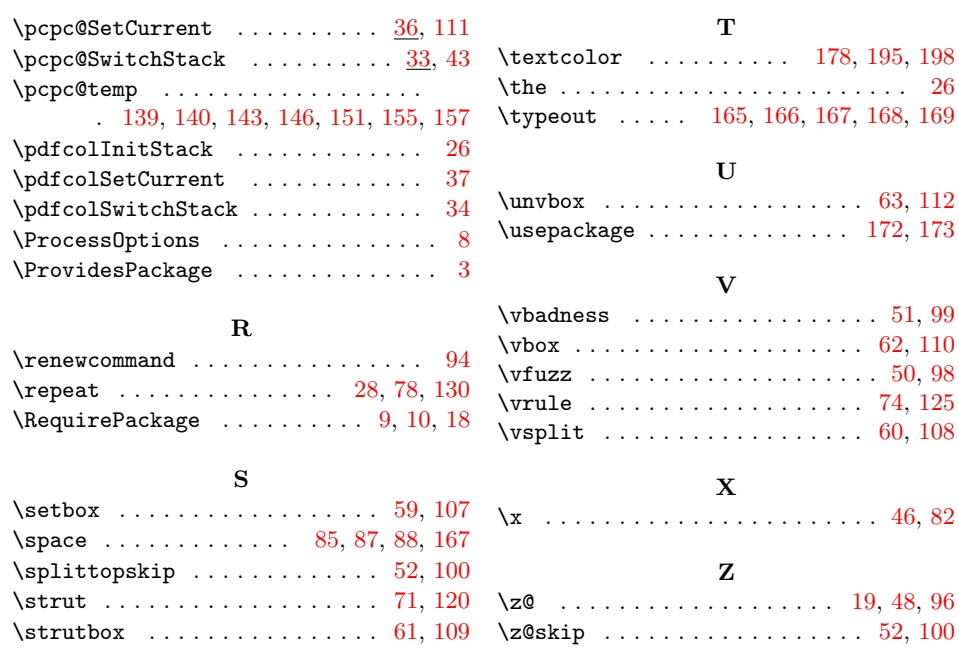